# **demandlib**

*Release 0.1.9*

**Dec 10, 2021**

## **Contents**

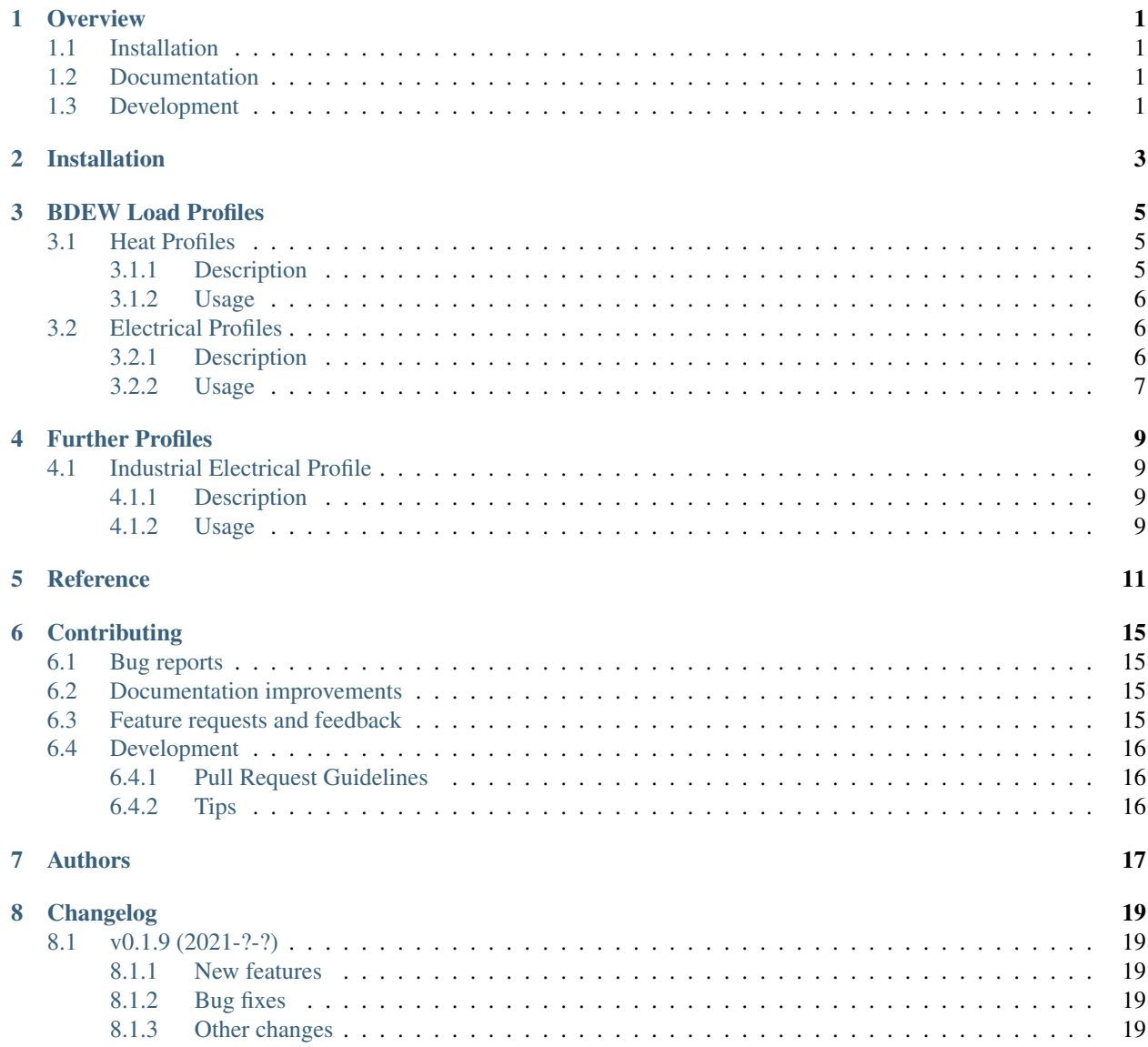

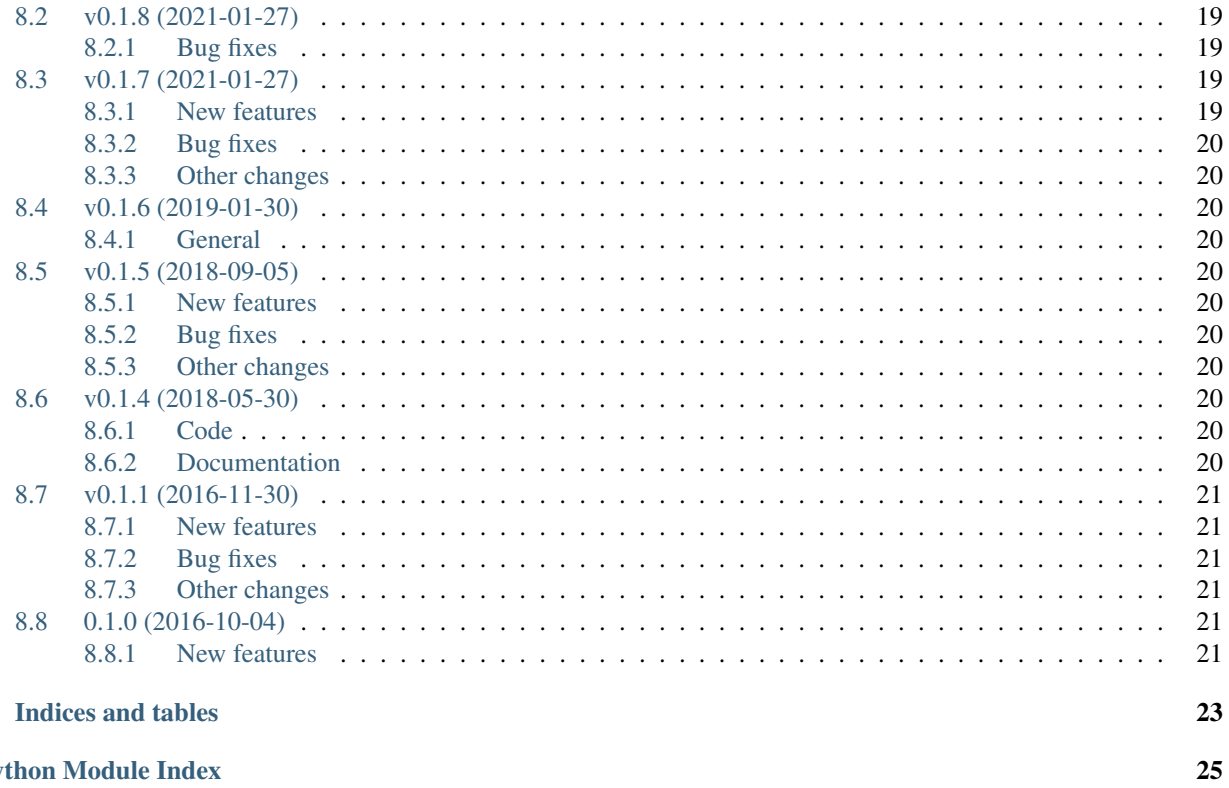

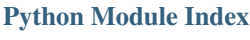

**Index** 

 $\overline{9}$ 

# CHAPTER<sup>1</sup>

### **Overview**

<span id="page-4-0"></span>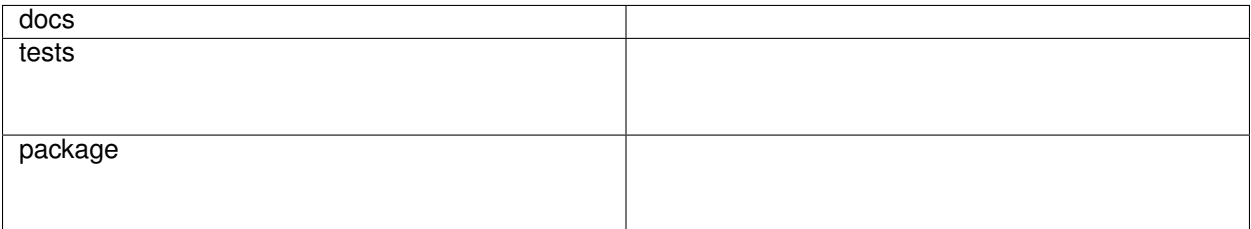

Creating heat and power demand profiles from annual values.

• Free software: MIT license

### <span id="page-4-1"></span>**1.1 Installation**

pip install demandlib

You can also install the in-development version with:

pip install https:**//**github**.**com**/**oemof**/**demandlib**/**archive**/**master**.**zip

### <span id="page-4-2"></span>**1.2 Documentation**

<https://demandlib.readthedocs.io/>

## <span id="page-4-3"></span>**1.3 Development**

To run all the tests run:

#### tox

Note, to combine the coverage data from all the tox environments run:

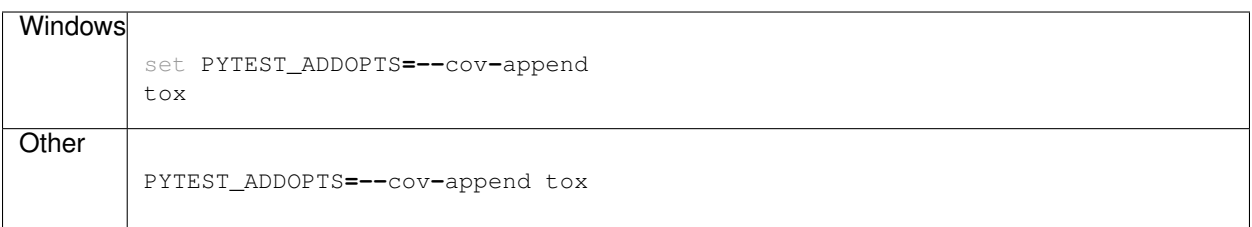

Installation

<span id="page-6-0"></span>At the command line:

pip install demandlib

### BDEW Load Profiles

<span id="page-8-0"></span>Using the demandlib you can create heat and electrical profiles by scaling the BDEW profiles to your desired annual demand. The BDEW profiles are the standard load profiles from BDEW.

### <span id="page-8-1"></span>**3.1 Heat Profiles**

#### <span id="page-8-2"></span>**3.1.1 Description**

Heat profiles are created according to the approach described in the [BDEW guideline.](https://www.enwg-veroeffentlichungen.de/badtoelz/Netze/Gasnetz/Netzbeschreibung/LF-Abwicklung-von-Standardlastprofilen-Gas-20110630-final.pdf)

The method was originally established in this [PhD Thesis at TU Munich.](https://mediatum.ub.tum.de/doc/601557/601557.pdf)

The approach for generating heat demand profiles is described in section 4.1 (Synthetic load profile approach).

 $Q_{dav}(\theta) = KW \cdot h(\theta) \cdot F \cdot SF$ 

KW: Kundenwert (customer value). Daily consumption of customer at  $\approx 8^{\circ}C$ , depending on SLP type and Temperature timeseries.

h: h-Wert (h-value) , depending on SLP type and daily mean temperature.

F: Wochentagsfaktor (week day factor), depending on SLP type and day of the week.

T: Daily mean temperature 2 meters above the ground (simple mean or "geometric series", which means a weighted sum over the previous days).

SF: Stundenfaktor (hour factor)

The geometric series approach is meant to account for thermal inertia.

$$
\theta = \frac{T_t + 0.5 \cdot T_{t-1} + 0.25 \cdot T_{t-2} + 0.125 \cdot T_{t-3}}{1 + 0.5 + 0.25 + 0.125}
$$

Depending on the profile type, different coefficients A, B, C, D for the sigmoid function are used.

$$
h(\theta) = \frac{A}{1 + (\frac{B}{\theta - \theta_0})^C} + D
$$

 $\theta_0 = 40^\circ C$ 

Types of houses:

EFH: Einfamilienhaus (single family house)

MFH: Mehrfamilienhaus (multi family house)

GMK: Metall und Kfz (metal and automotive)

GHA: Einzel- und Großhandel (retail and wholesale)

GKO: Gebietskörperschaften, Kreditinstitute und Versicherungen (Local authorities, credit institutions and insurance companies)

GBD: sonstige betriebliche Dienstleistung (other operational services)

GGA: Gaststätten (restaurants)

GBH: Beherbergung (accommodation)

GWA: Wäschereien, chemische Reinigungen (laundries, dry cleaning)

GGB: Gartenbau (horticulture)

GBA: Backstube (bakery)

GPD: Papier und Druck (paper and printing)

GMF: haushaltsähnliche Gewerbebetriebe (household-like business enterprises)

GHD: Summenlastprofil Gewerbe/Handel/Dienstleistungen (Total load profile Business/Commerce/Services)

#### <span id="page-9-0"></span>**3.1.2 Usage**

### <span id="page-9-1"></span>**3.2 Electrical Profiles**

#### <span id="page-9-2"></span>**3.2.1 Description**

The electrical profiles are the standard load profiles from BDEW. All profiles have a resolution of 15 minutes. They are based on measurements in the German electricity sector. There is a dynamic function (h0\_dyn) for the houshold (h0) profile that better takes the seasonal variance into account.

 $F_t = -3.92 \cdot 10^{-10} \cdot t^4 + 3.2 \cdot 10^{-7} \cdot t^{3 \cdot 7}$ ,  $02 \cdot 10^{-5} \cdot t^2 + 2.1 \cdot 10^{-3} \cdot t + 1.24$ 

With *t* the day of the year as a decimal number.

The following profile types are available. Be aware that the types in Python code are strings in lowercase.

| Typ                                    | Beschreibung                           | Erläuterung                                          |
|----------------------------------------|----------------------------------------|------------------------------------------------------|
| G <sub>0</sub>                         | Gewerbe allgemein                      | Gewogener Mittelwert der Profile G1-G6               |
| G1                                     | Gewerbe werktags 8-18 Uhr              | z.B. Büros, Arztpraxen, Werkstätten, Verwaltungsein- |
|                                        |                                        | richtungen                                           |
| G2                                     | Gewerbe mit starkem bis überwiegendem  | z.B. Sportvereine, Fitnessstudios, Abendgaststätten  |
|                                        | Verbrauch in den Abendstunden          |                                                      |
| G <sub>3</sub>                         | Gewerbe durchlaufend                   | z.B. Kühlhäuser, Pumpen, Kläranlagen                 |
| G4                                     | Laden/Friseur                          |                                                      |
| G <sub>5</sub>                         | Bäckerei mit Backstube                 |                                                      |
| G <sub>6</sub>                         | Wochenendbetrieb                       | z.B. Kinos                                           |
| G7                                     | Mobilfunksendestation                  | durchgängiges Bandlastprofil                         |
| L <sub>0</sub>                         | Landwirtschaftsbetriebe allgemein      | Gewogener Mittelwert der Profile L1 und L2           |
| L1                                     | Landwirtschaftsbetriebe<br>mit         |                                                      |
|                                        | Milchwirtschaft/Nebenerwerbs-Tierzucht |                                                      |
| L2                                     | Übrige Landwirtschaftsbetriebe         |                                                      |
| H0/H0_dynHaushalt/Haushalt dynamisiert |                                        |                                                      |

Table 1: German (original)

Table 2: British English (translation)

| type                                | description                                                                | explanation                                                                 |
|-------------------------------------|----------------------------------------------------------------------------|-----------------------------------------------------------------------------|
| G <sub>0</sub>                      | General trade/business/commerce                                            | Weighted average of profiles G1-G6                                          |
| G1                                  | Business on weekdays 8 a.m. - 6 p.m.                                       | e.g. offices, doctors' surgeries, workshops, administra-<br>tive facilities |
| G2                                  | Businesses with heavy to predominant con-<br>sumption in the evening hours | e.g. sports clubs, fitness studios, evening restaurants                     |
| G <sub>3</sub>                      | Continuous business                                                        | e.g. cold stores, pumps, sewage treatment plants                            |
| G <sub>4</sub>                      | Shop/barber shop                                                           |                                                                             |
| G5                                  | Bakery with bakery                                                         |                                                                             |
| G <sub>6</sub>                      | Weekend operation                                                          | e.g. cinemas                                                                |
| G7                                  | Mobile phone transmitter station                                           | continuous band load profile                                                |
| L <sub>0</sub>                      | General farms                                                              | Weighted average of profiles L1 and L2                                      |
| L1                                  | Farms with dairy farming/part-time live-                                   |                                                                             |
|                                     | stock farming                                                              |                                                                             |
| L2                                  | Other farms                                                                |                                                                             |
| H0/H0_dynHousehold/dynamic houshold |                                                                            |                                                                             |

Further information in German language is available at the [BDEW.](https://www.bdew.de/energie/standardlastprofile-strom/)

### <span id="page-10-0"></span>**3.2.2 Usage**

**from** demandlib **import** bdew

## Further Profiles

<span id="page-12-0"></span>We implemented further profiles (one until now) to represent further demand sectors which are not covered by the BDEW load profiles.

### <span id="page-12-1"></span>**4.1 Industrial Electrical Profile**

### <span id="page-12-2"></span>**4.1.1 Description**

The industrial electrical profile uses a step function.

### <span id="page-12-3"></span>**4.1.2 Usage**

### **Reference**

<span id="page-14-1"></span><span id="page-14-0"></span>Implementation of the standard load profiles

```
class demandlib.bdew.elec_slp.ElecSlp(year, seasons=None, holidays=None)
    Bases: object
```
Generate electrical standardized load profiles based on the BDEW method.

#### Variables

- **datapath**  $(string)$  Path to the csv files containing the load profile data.
- **date\_time\_index** (pandas. DateTimeIndex) Time range for and frequency for the profile.

#### **Parameters**

- year (*integer*) Year of the demand series.
- Optional Parameters

• ——————-

- seasons (*dictionary*) Describing the time ranges for summer, winter and transition periods.
- holidays (*dictionary or list*) The keys of the dictionary or the items of the list should be datetime objects of the days that are holidays.

**all\_load\_profiles**(*time\_df*, *holidays=None*)

**create\_bdew\_load\_profiles**(*dt\_index*, *slp\_types*, *holidays=None*) Calculates the hourly electricity load profile in MWh/h of a region.

#### **create\_dynamic\_h0\_profile**()

Use the dynamisation function of the BDEW to smoothen the seasonal edges. Functions resolution is daily.

 $f(x) = -3.916649251 * 10^{-10} * x^4 + 3.2 * 10^{-7} * x - 7.02 * 10^{-5} * x + 0.0021 * x + 1.24$ 

Adjustment of accuracy: from -3,92 to -3.916649251

<span id="page-15-1"></span>**get\_profile**(*ann\_el\_demand\_per\_sector*) Get the profiles for the given annual demand

Parameters ann\_el\_demand\_per\_sector (*dictionary*) – Key: sector, value: annual value

Returns pandas.DataFrame (*Table with all profiles*)

<span id="page-15-0"></span>Implementation of the bdew heat load profiles

**class** demandlib.bdew.heat\_building.**HeatBuilding**(*df\_index*, *\*\*kwargs*)

Bases: object

Parameters year (*int*) – year for which the profile is created

#### Variables

- **datapath** (string) path to the bdew basic data files (csv)
- **temperature** (pandas. Series) Series containing hourly temperature data
- **annual\_heat\_demand** (float) annual heat demand of building in kWh
- **building class**  $(int)$  class of building according to bdew classification possible numbers are: 1 - 11
- **shlp\_type** (string) type of standardized heat load profile according to bdew possible types are: GMF, GPD, GHD, GWA, GGB, EFH, GKO, MFH, GBD, GBA, GMK, GBH, GGA, GHA
- **wind** class (int) wind classification for building location (0=not windy or 1=windy)
- **ww** incl (boolean) decider whether warm water load is included in the heat load profile

#### **get\_bdew\_profile**()

Calculation of the hourly heat demand using the bdew-equations

```
get_normalized_bdew_profile()
    Calculation of the normalized hourly heat demand
```
**get\_sf\_values**(*filename='shlp\_hour\_factors.csv'*) Determine the h-values

Parameters filename (*string*) – name of file where sigmoid factors are stored

**get\_sigmoid\_parameters**(*filename='shlp\_sigmoid\_factors.csv'*) Retrieve the sigmoid parameters from csv-files

Parameters filename (*string*) – name of file where sigmoid factors are stored

**get\_temperature\_interval**()

Appoints the corresponding temperature interval to each temperature in the temperature vector.

**get\_weekday\_parameters**(*filename='shlp\_weekday\_factors.csv'*) Retrieve the weekday parameter from csv-file

**Parameters filename** (*string*) – name of file where sigmoid factors are stored

#### **weighted\_temperature**(*how='geometric\_series'*)

A new temperature vector is generated containing a multi-day average temperature as needed in the load profile function.

**Parameters how** (*string*) – string which type to return ("geometric\_series" or "mean")

#### <span id="page-16-2"></span>**Notes**

Equation for the mathematical series of the average temperature<sup>[1](#page-16-0)</sup>:

$$
T = \frac{T_D + 0.5 \cdot T_{D-1} + 0.25 \cdot T_{D-2} + 0.125 \cdot T_{D-3}}{1 + 0.5 + 0.25 + 0.125}
$$

with  $T_D$  = Average temperature on the present day  $T_{D-i}$  = Average temperature on the day - i

#### **References**

<span id="page-16-1"></span>Implementation of the bdew standard load profiles for electric power.

```
class demandlib.particular_profiles.IndustrialLoadProfile(dt_index, holi-
                                                           days=None)
```
Bases: object

Generate an industrial heat or electric load profile.

**simple\_profile**(*annual\_demand*, *\*\*kwargs*) Create industrial load profile

Parameters annual\_demand (*float*) – Total demand.

#### Other Parameters

- am (*datetime.time*) beginning of workday
- pm (*datetime.time*) end of workday
- week (*list*) list of weekdays
- weekend (*list*) list of weekend days
- profile\_factors (*dictionary*) dictionary with scaling factors for night and day of weekdays and weekend days

<span id="page-16-0"></span><sup>1</sup> [BDEW,](https://www.avacon-netz.de/content/dam/revu-global/avacon-netz/documents/Energie_anschliessen/netzzugang-gas/Leitfaden_20180329_Abwicklung-Standardlastprofile-Gas.pdf) # noqa: E501 BDEW Documentation for heat profiles.

### **Contributing**

<span id="page-18-0"></span>Contributions are welcome, and they are greatly appreciated! Every little bit helps, and credit will always be given.

### <span id="page-18-1"></span>**6.1 Bug reports**

When [reporting a bug](https://github.com/oemof/demandlib/issues) please include:

- Your operating system name and version.
- Any details about your local setup that might be helpful in troubleshooting.
- Detailed steps to reproduce the bug.

### <span id="page-18-2"></span>**6.2 Documentation improvements**

oemof could always use more documentation, whether as part of the official oemof docs, in docstrings, or even on the web in blog posts, articles, and such.

### <span id="page-18-3"></span>**6.3 Feature requests and feedback**

The best way to send feedback is to file an issue at [https://github.com/oemof/demandlib/issues.](https://github.com/oemof/demandlib/issues)

If you are proposing a feature:

- Explain in detail how it would work.
- Keep the scope as narrow as possible, to make it easier to implement.
- Remember that this is a volunteer-driven project, and that code contributions are welcome :)

### <span id="page-19-0"></span>**6.4 Development**

To set up *demandlib* for local development:

- 1. Fork [demandlib](https://github.com/oemof/demandlib) (look for the "Fork" button).
- 2. Clone your fork locally:

git clone git@github**.**com:YOURGITHUBNAME**/**demandlib**.**git

3. Create a branch for local development:

```
git checkout -b name-of-your-bugfix-or-feature
```
Now you can make your changes locally.

4. When you're done making changes run all the checks and docs builder with [tox](https://tox.readthedocs.io/en/latest/install.html) one command:

```
tox
```
5. Commit your changes and push your branch to GitHub:

```
git add .
git commit -m "Your detailed description of your changes."
git push origin name-of-your-bugfix-or-feature
```
6. Submit a pull request through the GitHub website.

### <span id="page-19-1"></span>**6.4.1 Pull Request Guidelines**

If you need some code review or feedback while you're developing the code just make the pull request.

For merging, you should:

- 1. Include passing tests (run  $\text{to}x$ ).
- 2. Update documentation when there's new API, functionality etc.
- 3. Add a note to CHANGELOG.rst about the changes.
- 4. Add yourself to AUTHORS.rst.

#### <span id="page-19-2"></span>**6.4.2 Tips**

To run a subset of tests:

tox **-**e envname **--** pytest **-**k test\_myfeature

To run all the test environments in *parallel*:

tox **-**p auto

## Authors

<span id="page-20-0"></span>(alphabetic order)

- Birgit Schachler
- Caroline Möller
- Guido Plessmann
- Hendrik Huyskens
- Jann Launer
- Patrik Schönfeldt
- Pyosch
- Steffen Wehkamp
- Stephen Bosch
- Uwe Krien

## Changelog

### <span id="page-22-1"></span><span id="page-22-0"></span>**8.1 v0.1.9 (2021-?-?)**

### <span id="page-22-2"></span>**8.1.1 New features**

#### <span id="page-22-3"></span>**8.1.2 Bug fixes**

•

•

•

#### <span id="page-22-4"></span>**8.1.3 Other changes**

### <span id="page-22-5"></span>**8.2 v0.1.8 (2021-01-27)**

### <span id="page-22-6"></span>**8.2.1 Bug fixes**

• FutureWarning for "dyn\_function\_h0" was raised instead of printed

### <span id="page-22-7"></span>**8.3 v0.1.7 (2021-01-27)**

#### <span id="page-22-8"></span>**8.3.1 New features**

• Add dynamic h0 profile calculation (The implementation is not optimised for performance. Thus, it is not used by default.)

#### <span id="page-23-0"></span>**8.3.2 Bug fixes**

• Fix improper use of pandas.dataframe.merge (demandlib will now work with pandas>=1.2)

### <span id="page-23-1"></span>**8.3.3 Other changes**

- Update deprecated pd.datetime to datetime.datetime
- Add (integration) tests and coverage as CI
- Split BDEW profile generation into submodules

### <span id="page-23-2"></span>**8.4 v0.1.6 (2019-01-30)**

#### <span id="page-23-3"></span>**8.4.1 General**

- Update requirements
- Fix typos

### <span id="page-23-4"></span>**8.5 v0.1.5 (2018-09-05)**

#### <span id="page-23-5"></span>**8.5.1 New features**

• Add function *get\_normalized\_bdew\_profile(self)* to get a normalised profile. You could also use an annual\_demand of one to get the same results.

#### <span id="page-23-6"></span>**8.5.2 Bug fixes**

• Fix y-label of the heat example plot.

#### <span id="page-23-7"></span>**8.5.3 Other changes**

• Make matplotlib optional in examples.

### <span id="page-23-8"></span>**8.6 v0.1.4 (2018-05-30)**

#### <span id="page-23-9"></span>**8.6.1 Code**

- fix temperature bug
- fix Code style

#### <span id="page-23-10"></span>**8.6.2 Documentation**

• Documentation improvements.

## <span id="page-24-0"></span>**8.7 v0.1.1 (2016-11-30)**

#### <span id="page-24-1"></span>**8.7.1 New features**

• Examples callable by command-line script

### <span id="page-24-2"></span>**8.7.2 Bug fixes**

• Path specs when installed via pip

### <span id="page-24-3"></span>**8.7.3 Other changes**

• Fix versioning

### <span id="page-24-4"></span>**8.8 0.1.0 (2016-10-04)**

#### <span id="page-24-5"></span>**8.8.1 New features**

- Implementation of BDEW synthetic load profiles
- Synthetic load profiles for heating sector
- Self-made industry demand profile similar to BDEW profiles

# CHAPTER<sup>9</sup>

Indices and tables

- <span id="page-26-0"></span>• genindex
- modindex
- search

## Python Module Index

<span id="page-28-0"></span>d

demandlib.bdew.elec\_slp, [11](#page-14-0) demandlib.bdew.heat\_building, [12](#page-15-0) demandlib.particular\_profiles, [13](#page-16-1)

### Index

### <span id="page-30-0"></span>A

all\_load\_profiles() (*demandlib.bdew.elec\_slp.ElecSlp method*), [11](#page-14-1)

## $\mathcal{C}$

create\_bdew\_load\_profiles() (*demandlib.bdew.elec\_slp.ElecSlp method*), [11](#page-14-1) create\_dynamic\_h0\_profile() (*demandlib.bdew.elec\_slp.ElecSlp method*), [11](#page-14-1)

## D

demandlib.bdew.elec\_slp (*module*), [11](#page-14-1) demandlib.bdew.heat\_building (*module*), [12](#page-15-1) demandlib.particular\_profiles (*module*), [13](#page-16-2)

## E

ElecSlp (*class in demandlib.bdew.elec\_slp*), [11](#page-14-1)

## G

```
get_bdew_profile() (deman-
       dlib.bdew.heat_building.HeatBuilding method),
       12
get_normalized_bdew_profile() (deman-
       dlib.bdew.heat_building.HeatBuilding method),
       12
get_profile() (demandlib.bdew.elec_slp.ElecSlp
       method), 12
get_sf_values() (deman-
       dlib.bdew.heat_building.HeatBuilding method),
       12
get_sigmoid_parameters() (deman-
       dlib.bdew.heat_building.HeatBuilding method),
       12
get_temperature_interval() (deman-
       dlib.bdew.heat_building.HeatBuilding method),
       12
get_weekday_parameters() (deman-
       dlib.bdew.heat_building.HeatBuilding method),
       12
```
### H

HeatBuilding (*class in demandlib.bdew.heat\_building*), [12](#page-15-1)

### I

IndustrialLoadProfile (*class in demandlib.particular\_profiles*), [13](#page-16-2)

### S

simple\_profile() (*demandlib.particular\_profiles.IndustrialLoadProfile method*), [13](#page-16-2)

### W

weighted\_temperature() (*demandlib.bdew.heat\_building.HeatBuilding method*), [12](#page-15-1)